## jpg2sdt

Convert jpeg data to sdt/spr files

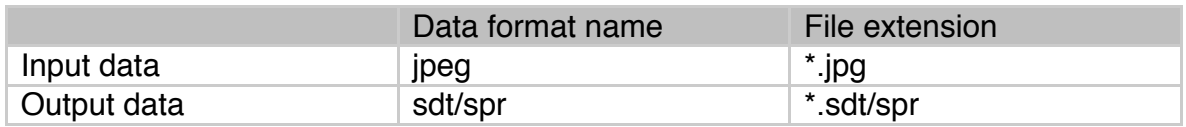

## Example

Original file: tamamushi.jpg

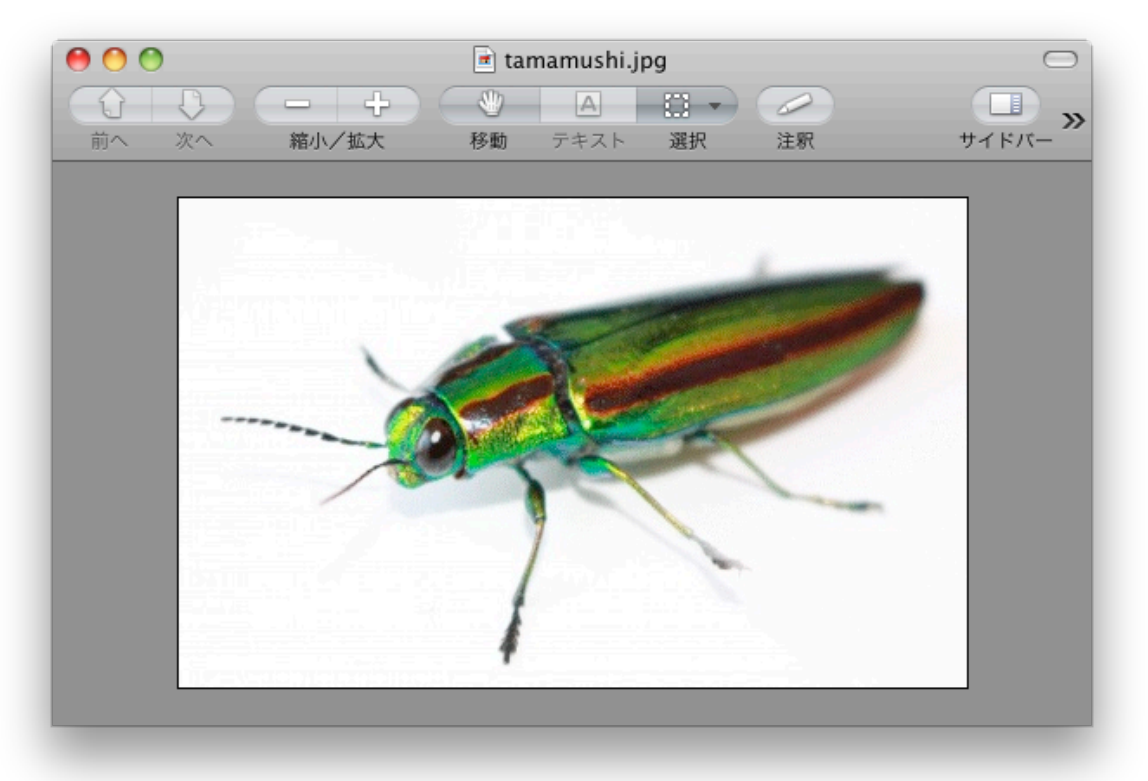

>jpg2sdt tamamushi.jpg tamamushi.sdt<RET> HW = 282x455 tamamushi.sdt/spr were created.

>jpg2sdt tamamushi.jpg tamamushiB.sdt -<RET>  $HW = 282x455$ tamamushiB.sdt/spr were created.

>view3d tamamushi.sdt<RET> The number of processors is 24 body ext [tamamushi] [sdt] 0 >>>>>>>>>>>>>>>>>>>>>>>>>>>>>>>>>>>>>>>>>>>>>>> TYPE : sdt IN : tamamushi.sdt

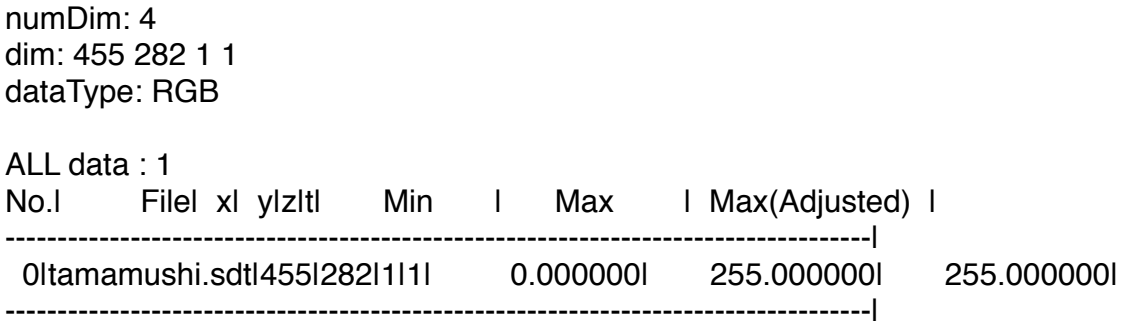

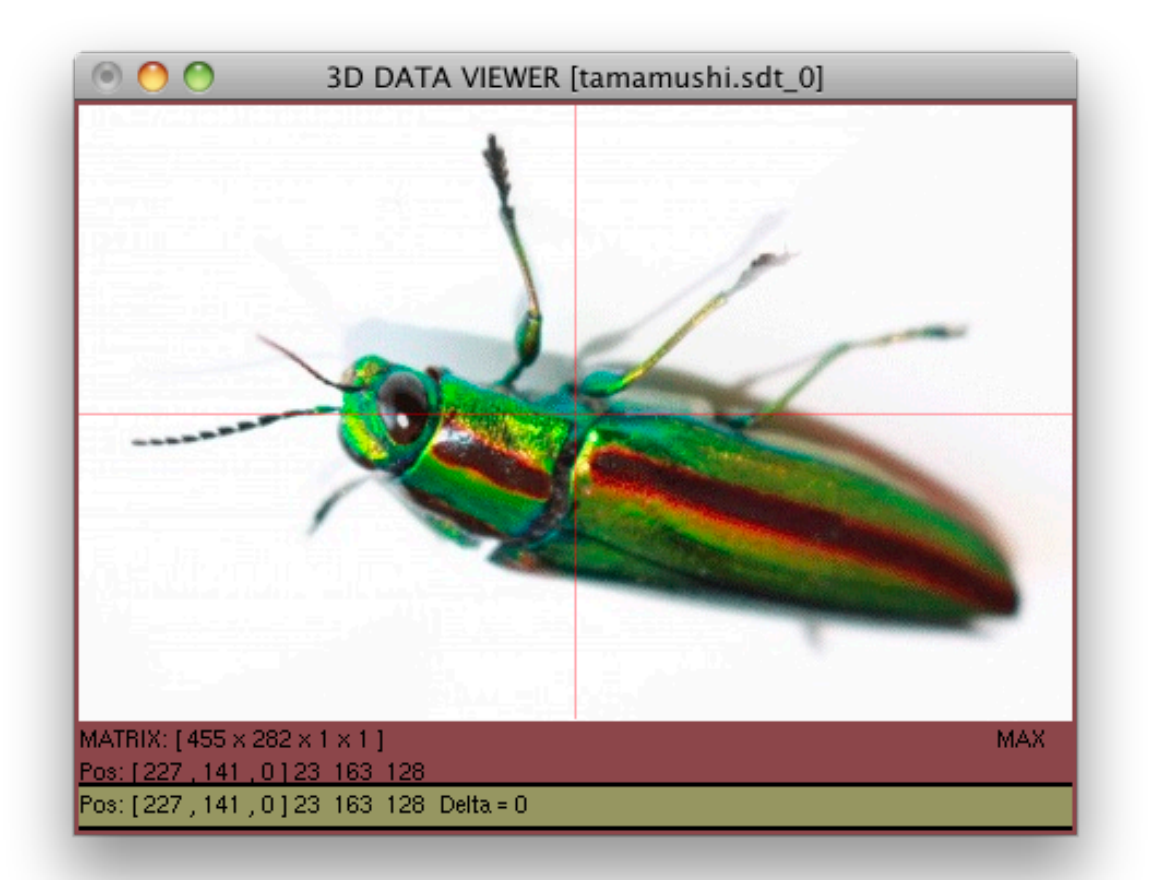

>view3d tamamushiB.sdt The number of processors is 24 body ext [tamamushiB] [sdt] 0 >>>>>>>>>>>>>>>>>>>>>>>>>>>>>>>>>>>>>>>>>>>>>>> TYPE : sdt IN : tamamushiB.sdt numDim: 4 dim: 455 282 1 1 dataType: BYTE ALL data : 1 No.| File| x| y|z|t| Min | Max | Max(Adjusted) | ------------------------------------------------------------------------------------| 0|tamamushiB.sdt|455|282|1|1| 0.000000| 255.000000| 255.000000|

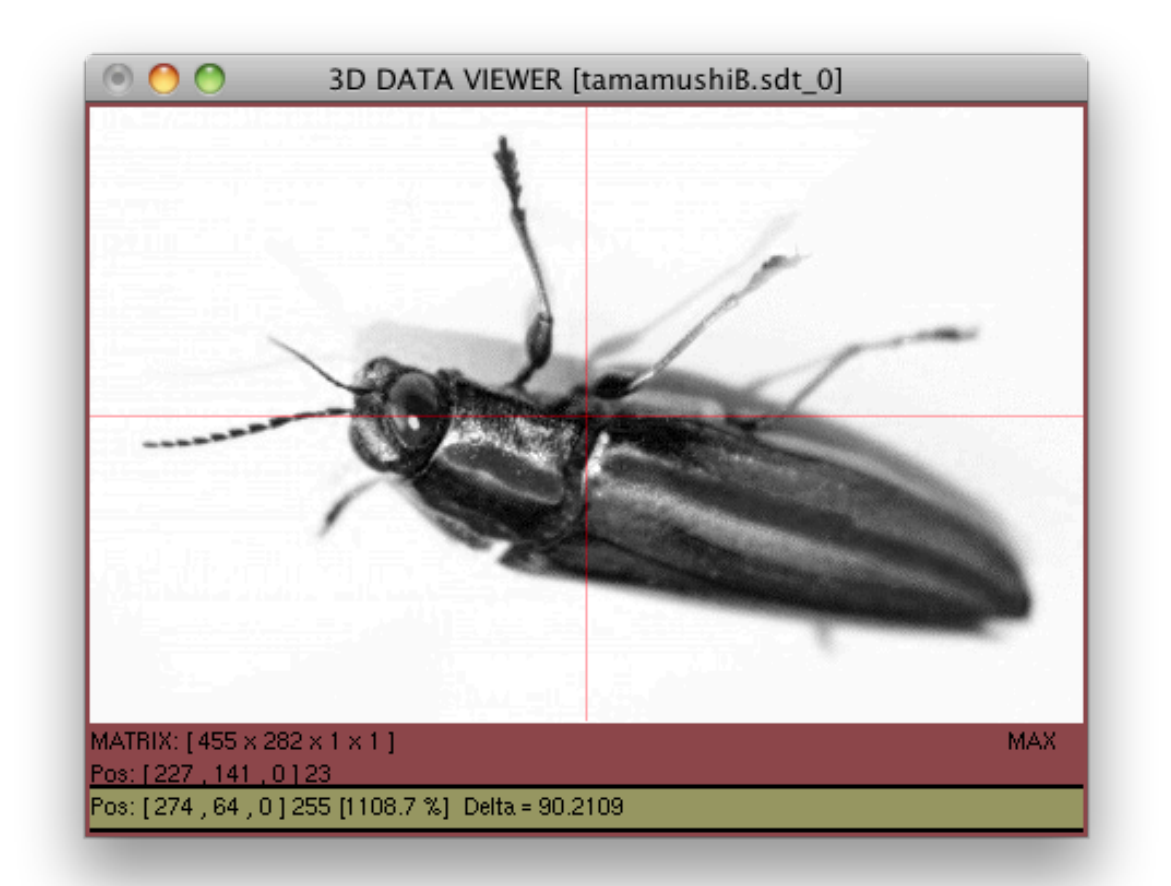

------------------------------------------------------------------------------------|

## > jpg2sdt jpg2sdt v0.00 \*\*\*\*\*\*\*\*\*\*\*\*\*\*\*\*\*\*\*\*\*\*\*\*\*\*\*\*\*\*\*\*\*\*\*\*\*\*\*\*\*\*\*\*\*\*\*\*\*\*\*\*\*\*\*\*\*\*\*\*\*\*\*\*\*\*\*\*

jpg to sdt converter program

>jpg2sdt test.jpg new.sdt<RET> >jpg2sdt test.jpg new.sdt -<RET> '-' can be set for the monochrome output(1byte). Otherwise RGB output. \*\*\*\*\*\*\*\*\*\*\*\*\*\*\*\*\*\*\*\*\*\*\*\*\*\*\*\*\*\*\*\*\*\*\*\*\*\*\*\*\*\*\*\*\*\*\*\*\*\*\*\*\*\*\*\*\*\*\*\*\*\*\*\*\*\*\*\*

Compiled [Dec 10 09:57:54 2015] Edited [Dec 10 09:57:31 2015]

by Ken